# **NCH Software Debut -**

Debut -

©NCH Software

### www.nchsoftware.com/capture/ru/support.html

www.nch.com.au

# Debut -

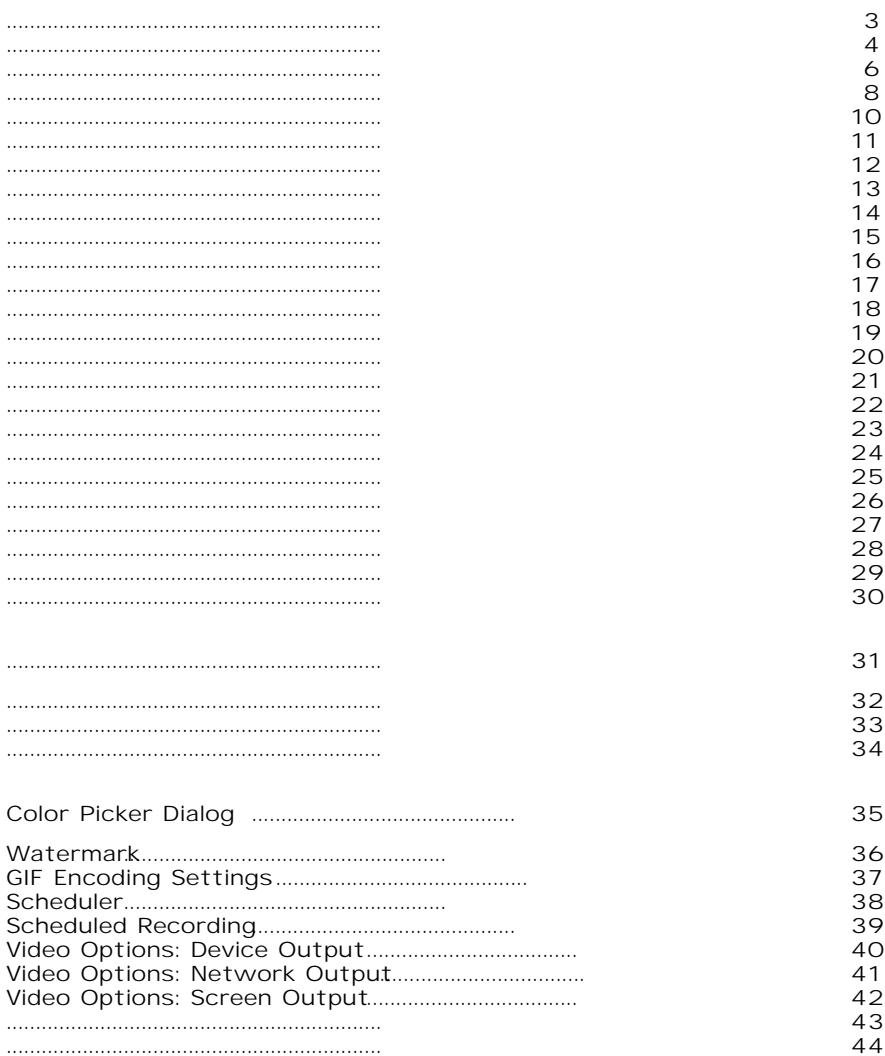

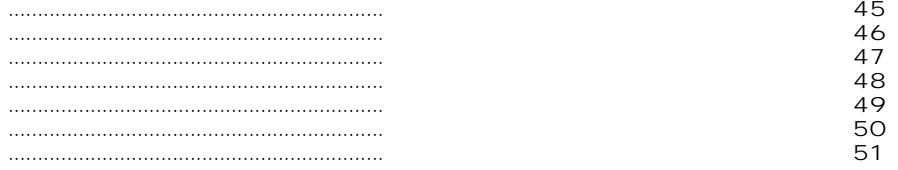

### http://www.nch.com.au/kb/ru/10224.html

http://www.nch.com.au/kb/ru/10070.html http://www.nch.com.au/kb/ru/10086.html http://www.nch.com.au/kb/ru/10069.html http://www.nch.com.au/kb/ru/10068.html http://www.nch.com.au/kb/ru/10255.html http://www.nch.com.au/kb/ru/10254.html http://www.nch.com.au/kb/ru/10262.html http://www.nch.com.au/kb/ru/10253.html http://www.nch.com.au/kb/ru/10252.html http://www.nch.com.au/kb/ru/10080.html http://www.nch.com.au/kb/ru/10096.html http://www.nch.com.au/kb/ru/10268.html . Debut -

- ●
- Windows XP / Vista / 7 / 8 / 10 / 11
- Windows Media Player 9 (
- ●
- Windows Vista /  $7 / 8 / 10$
- Windows 8 / 10<br>•
- ●

.

: Ctrl + F9.

 $\bar{z}$  $\mathcal{L}^{\mathcal{L}}$ 

 $\mathcal{L}^{\pm}$ 

: Ctrl + F10.

: Ctrl + F12.

●

- ●
- ●

http://www.nch.com.au/kb/10230.html

http://www.nch.com.au/kb/10070.html

,

 $\mathcal{L}$ 

 $\hat{\mathcal{L}}$ 

 $\bar{J}$ 

 $\sim t$ 

 $\bar{t}$  $\mathcal{A}$ 

### NCH API **debut [**

**-record**

**-stop**

**-pause**

**-resume**

**-restart**

**-snapshot**

**-play**

**-exit**

**-show**

**-hide**

**-sound <**

●

**-format <**

- $-3gp$ :
- $\bullet$  asf:
- avi:
- DV:
- flv:
- MKV: ● MOV:
- $\cdot$  mp4:
- MPG:
- ogv:
- $\bullet$  WMV:
- webm:
- iPod:
- PSP:
- iPhone:
- Xbox 360:
- PlayStation 3:
- (\*) Windows Media Player 9  $(4)$

```
-source <
```
- webcam:
- device:
- network:
- screen:
- **-file <**

**-ms <**

**-videodir <**

**-snapshotdir <**

**-text <**

- :
- :
- :
- 
- : ● :
- :

[Home:](http://www.nch.com.au/burn/index.html)  End:

w[ww.nch.com.au/burn.](http://www.nch.com.au/kb/10242.html) 

www.nchsoftware.com/prism . www.nchsoftware.com/imageconverter .

www.nchsoftware.com/videopad . www.nchsoftware.com/photoeditor .

● http://www.nch.com.au/kb/10242.html .

- MAPI:
- SMTP:.
- ●

 $\bullet$ 

- 
- 
- 
- 
- 
- $\bar{\beta}$
- 
- t.<br>S
- 
- $\hat{\boldsymbol{\beta}}$
- $\ddot{\phantom{0}}$
- 
- 
- - -
	-
	-
	-
	-
	-
	-
	-
	-

 $\alpha_{\rm{max}}$ 

- 11111YYYYY% 2
- %MM%

.

- %DD6666
- %HH88888
- %MINAAaA
- %SSCCC
- FFFFMenoms1010101010'
- %1111

%YYYY%-%MM%-%DD%%HH%:%MIN%:%SS% .

 $\overline{A}$ 

### Debut

(

## ).

**Shift + Ctrl + Shift + Ctrl + Alt +** 

**Shift + Alt +** 

Debut,

- $\frac{1}{2}$  100%
	-
- ColorEnable
- ●
- ●
- ●

 $\ddot{\cdot}$ 

Debut .

1. 2. 34 5. 1. 2.

3.

4.

5.

6.

7. 8.

9.

- :
- :
- :
- :
- :
- 
- :
- :
- : .
- **Alt + Enter** ,

- $\cdot$  $\pmb{\iota}$
- 
- $\ddot{\phantom{a}}$  ,  $\ddot{\phantom{a}}$  ,  $\ddot{\phantom{a}}$  ,  $\ddot{\phantom{a}}$  ,  $\ddot{\phantom{a}}$  ,  $\ddot{\phantom{a}}$
- 
- 
- 
- 
- 
- $\ddot{\bullet}$ 
	-
	-
	-
	-
	-
	-
- -
- 
- 
- 
- -
- 
- 
- -
- 
- - -
- 
- -
- 
- 
- 
- 
- 
- 
- - -

- ●
- ●
- **Resize:**
- ●
- 
- ●
- ●
- ●
- ●

- 
- Windows XP: . ".<br>• Windows Vista, 7, 8 and 8.1: . ".<br>• Windows 10; . . "
- 

.mpg = 23,98 .dv (NTSC) = 29,97  $\cdot$ dv (PAL) = 25 PSP = 29,97

output\_length\_in\_seconds = recording\_time\_in\_seconds / seconds\_per\_1frame\_captured / frame\_rate output\_length\_in\_seconds = recording\_time\_in\_minutes / minutes\_per\_1frame\_captured / frame\_rate output\_length\_in\_seconds = recording\_time\_in\_hours / hours\_per\_1frame\_captured / frame\_rate

.mpg = 23,98 .dv (NTSC) = 29,97  $\overline{d}$  dv  $\overline{PAL}$  = 25 PSP = 29,97

output\_length\_in\_seconds = recording\_time\_in\_seconds / seconds\_per\_1frame\_captured / frame\_rate output\_length\_in\_seconds = recording\_time\_in\_minutes / minutes\_per\_1frame\_captured / frame\_rate output\_length\_in\_seconds = recording\_time\_in\_hours / hours\_per\_1frame\_captured / frame\_rate

.mpg = 23,98 .dv (NTSC) = 29,97  $\overrightarrow{C}$  (PAL) = 25  $PSP = 29.97$ 

output\_length\_in\_seconds = recording\_time\_in\_seconds / seconds\_per\_1frame\_captured / frame\_rate output\_length\_in\_seconds = recording\_time\_in\_minutes / minutes\_per\_1frame\_captured / frame\_rate output\_length\_in\_seconds = recording\_time\_in\_hours / hours\_per\_1frame\_captured / frame\_rate

VideoPad Golden Videos **IP** 

.

- $\bullet$ 
	- $\bullet$
- MMDevice (
	- $\bullet$
- · %autonumber%-
- %YYYY% -
- %MM% -
- $•$  %DD% -
- $•$  %HH% -
- %MIN% -
- $%SS% -$
- $\mathbf{u}$
- $\hat{\mathbf{a}}$

- ●
- ●
- ●
- · %autonumber% -
- %YYYY% -
- $\bullet$  %MM% -
- $%DD% -$
- $•$  %HH% -
- %MIN% -
- $%SS% -$

 $\hat{\mathbf{a}}$ ú,

(

 $\hat{\boldsymbol{\gamma}}$ 

 $\pmb{\cdot}$